# Cheatography

## Java Array and ArrayList (OCA) Cheat Sheet by [Jianmin](http://www.cheatography.com/taotao/) Feng (taotao) via [cheatography.com/79308/cs/19274/](http://www.cheatography.com/taotao/cheat-sheets/java-array-and-arraylist-oca)

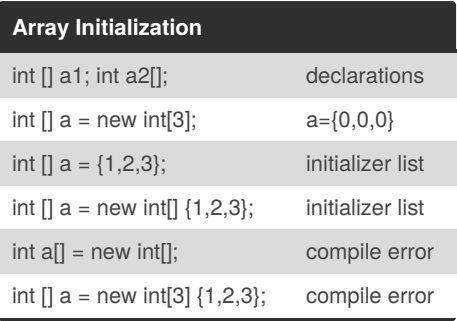

## **Array length**

System.out.print(a.length); //3

Compare:length for Array, length() for String and size() for ArrayList

### **Loop through Array**

for (int i=0; i<arr.length; i++) {} //modify for ( int a :  $arr$ )  $\{... \}$ //access only

### **Array as method parameter**

passing an array is passing the memory address, the change on array content will be persistent through caller and callee.

#### **Array contents**

int [] intArr={1,2,3} int [] doubleArr=new double[3] String [] objArr = new String[3]; //object type

## **Array Modification**

Array is fixed in length once initialized, remove an element will resize the array and move all the element on its right. This could be computationally expensive.

```
Arrays utilities
```

```
import java.util.Arrays;
Arrays.sort(arr);
Arrays.binarySearch(arr,item);
//if found, return index
//if not return -(potential
index -1)
//if array not sorted,result is
undefined
List list=Arrays.asList(arr);
Arrays.copyOfRange(Object[]
src, from, to)
```
## **toString() method**

not overloaded, inherited from Object class directly

### **Variable arguments varargs**

```
public static void main (String
[1 \text{ args}]public static void main
(String... args){}
//0 or more arguments
//similar to method overloading,
or arrays
//args are treated as args[]
```
## **Multiple dimension array**

```
//initialization, first index
required
int [][] arr = new int[4][];
int [] arr[] = new int[5][];int arr[] [] = new int[6]int [ arr[][] = new int[5][][];
//3D
arr={{1,2,3},[4,5,6}};
//loop through
for (int i=0; i<sub>arr</sub>. length; i++} {
   for (int j=0; j\leq \arctan[i]; j++){... }
}
for (int innerArr:arr){
  for (int num:innerArr){...}
}
```
## Not published yet. Last updated 10th April, 2019. Page 1 of 2.

## **ArrayList**

import java.util.ArrayList; Size dynamically changed at runtime with autoshift last element indexed by size()-1 only contains reference type

## **Array vs ArrayList**

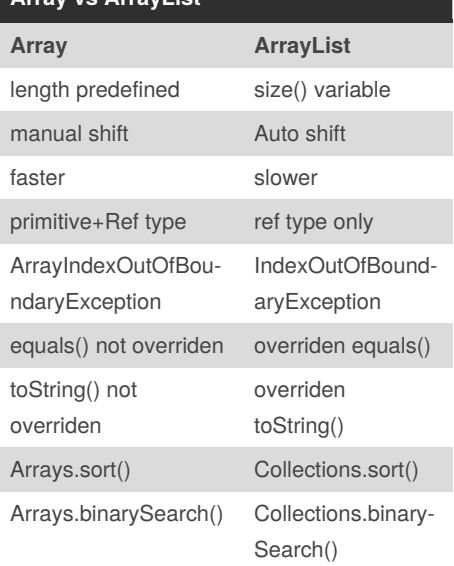

## **Create ArrayList**

ArrayList  $aL1$  = new ArrayList(); ArrayList aL2 = new ArrayL‐  $ist(5);$ ArrayList aL3 = new ArrayList‐  $(aL1);$ ArrayList<String> aL4,aL5; aL4=new ArrayList<String>(); //Java5 aL5 = new ArrayList <> ();  $//Java$ 7 ArrayList aL6 = Arrays.asLis‐ t(arr);

IllegArgumentException // when primary type value assigned

Sponsored by **Readable.com** Measure your website readability! <https://readable.com>

By **Jianmin Feng** (taotao) [cheatography.com/taotao/](http://www.cheatography.com/taotao/)

# Cheatography

## Java Array and ArrayList (OCA) Cheat Sheet by [Jianmin](http://www.cheatography.com/taotao/) Feng (taotao) via [cheatography.com/79308/cs/19274/](http://www.cheatography.com/taotao/cheat-sheets/java-array-and-arraylist-oca)

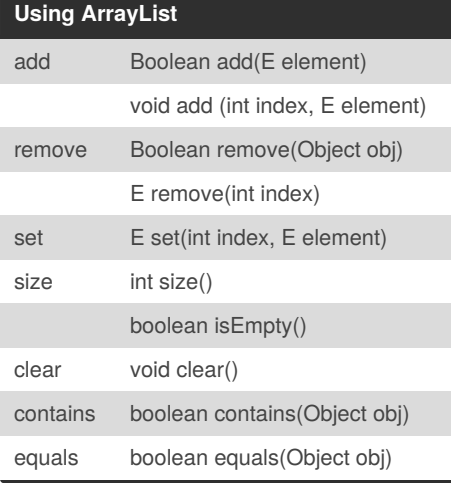

#### **Wrraper class**

To put primitive type to ArrayList, using wrapper class

Boolean,Byte,Short,Integer,Long,Float,D‐ ouble,Character

Xxx.parseXxx(String) //convnert string to a primitive

Xxx.valueOf(String) //convert string to a wrapper class(Xxx)

NumberFormatException

### **Autoboxing**

Auto primitive value > wrapper class obj

null allowed boxing into list, print ok,but unboxing is not allowed --> NullPointexc‐ eption

Integer List is interest: int as index is precedent autoboxing. remove(1) will remove second element, not Integer(1)

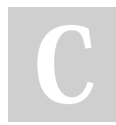

By **Jianmin Feng** (taotao) [cheatography.com/taotao/](http://www.cheatography.com/taotao/)

## **Convert Between Array and List**

```
1. toArray()
listObj.toArray(); //convert to
obj arr
listObj.toArray(new String[0]);
//index= 0 will return a new
string array,
//index >0 will reuse if fit,
else return new one
2. AsList()
//get a list with fixed size
list =Arrays.asList(arrayObj)
list.remove(1): //UnsupportedOp‐
eration
List<String> args=Arrays.asList‐
("one","two");//varargs
// get a new arrayList obj,
ArrayList<String> aL=new ArrayL‐
ist(Arrays.asList("one","two"));
toArray() is list object method, return new
array object
asList() is Arrays class static method, return
the memory location as a list (same
structure shared by array and list, content
can be changed by both array and list,size
still fixed)
```
Not published yet. Last updated 10th April, 2019. Page 2 of 2.

Sponsored by **Readable.com** Measure your website readability! <https://readable.com>